# Processing and practice tips for a successful EOFY

30 June 2018

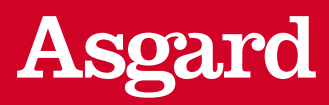

The end of financial year is always a busy time in our industry. To help you get your clients' paperwork completed correctly every time, we've put together a range of hints and tips.

Keep your eye out for updates and helpful downloads on www.asgardeofy.com.au. Remember to refer to our '30 June 2018 financial year cut-off dates' flyer for specific processing deadlines. Please note: we're unable to backdate transactions under any circumstances.

## Part 1: Processing tips

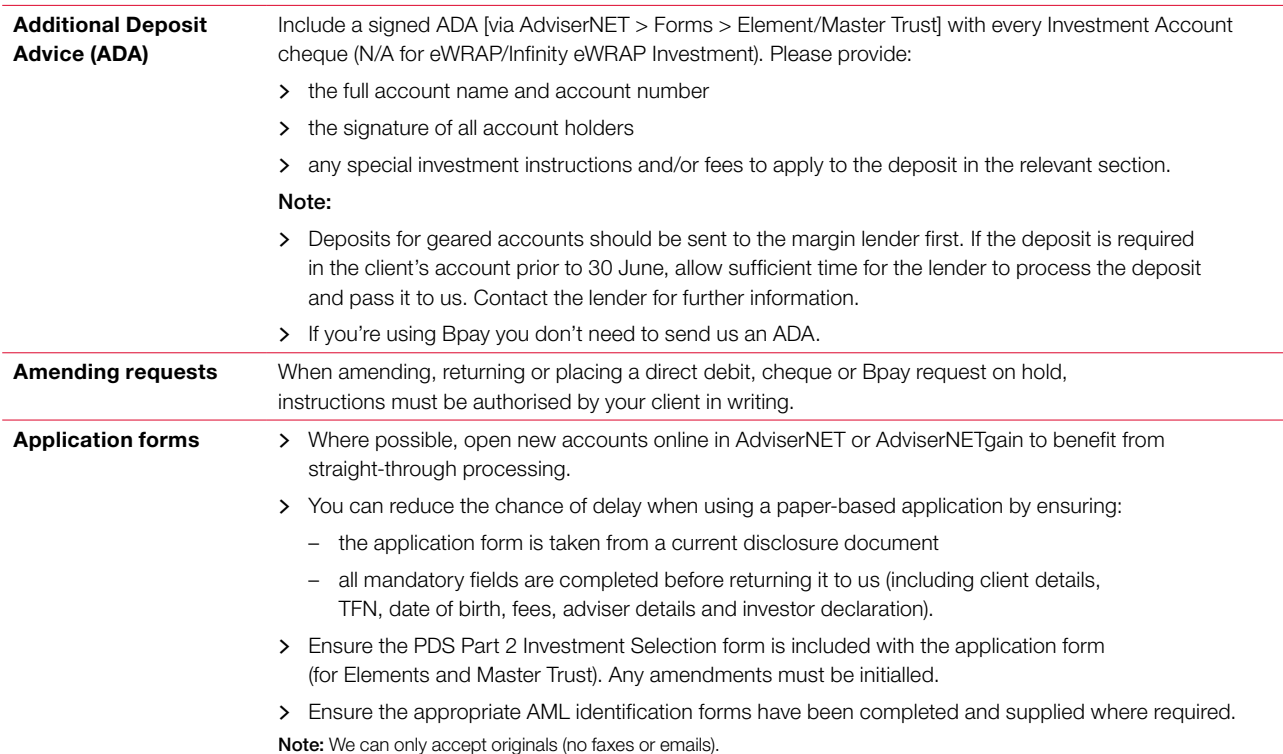

Handy hints for you and your support staff to help minimise the end of year paperwork headache.

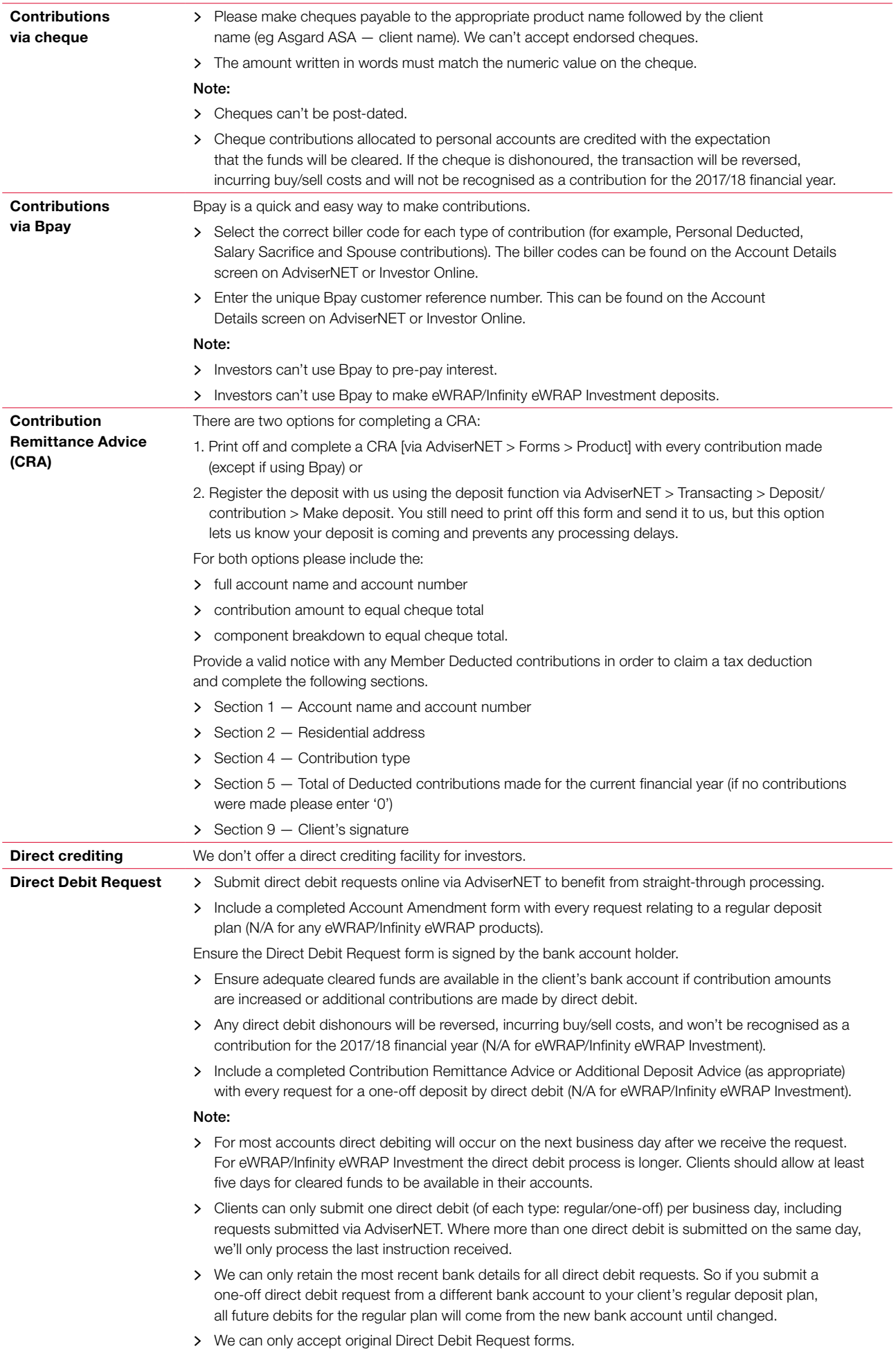

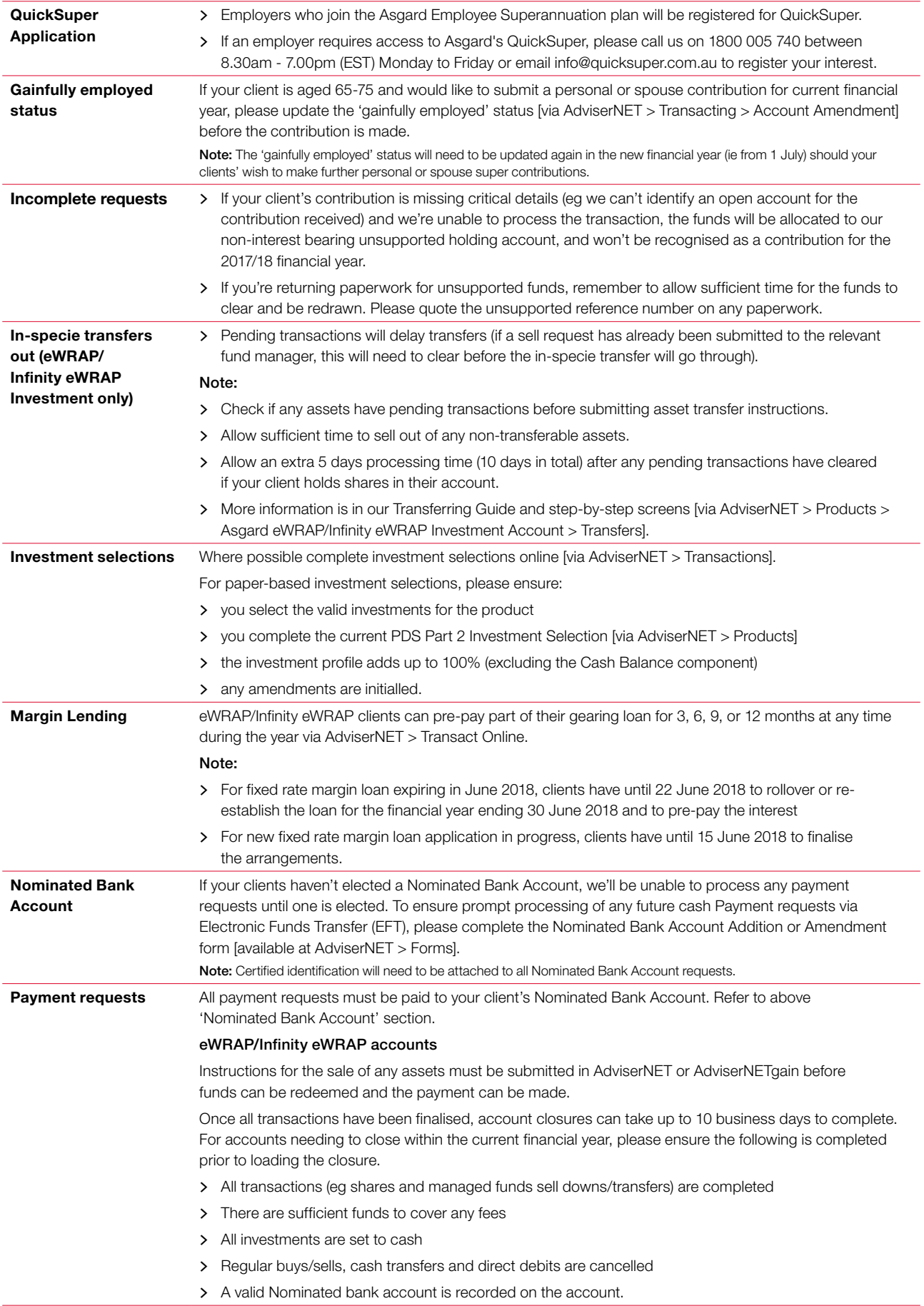

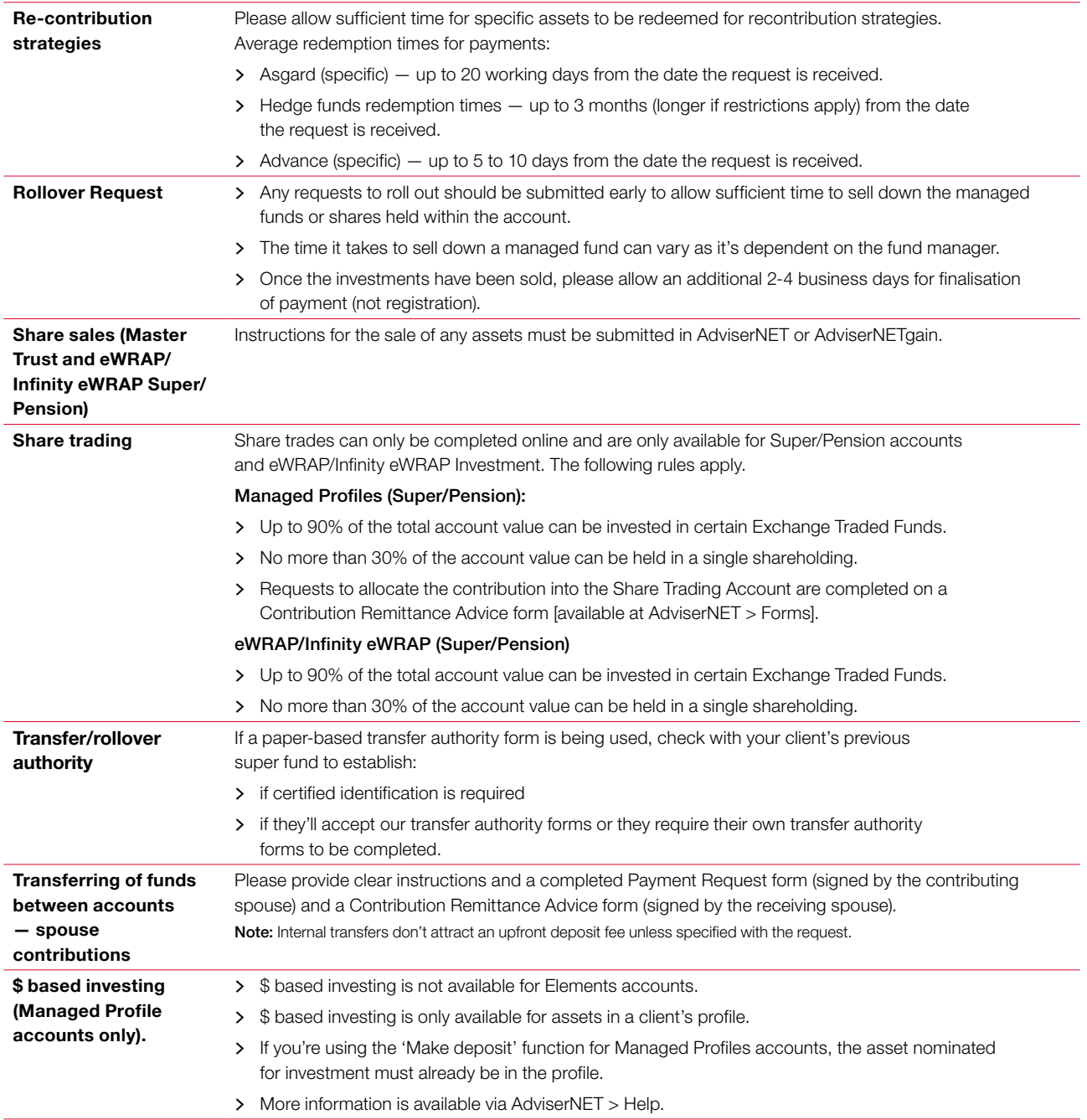

# Part 2: Practice tips

Valuable hints for practice workflows that could save you time.

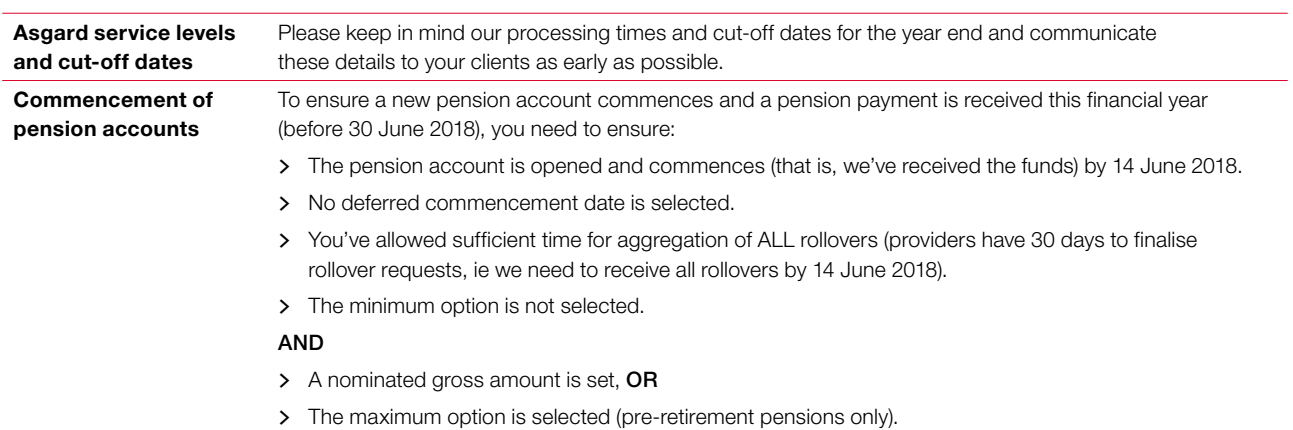

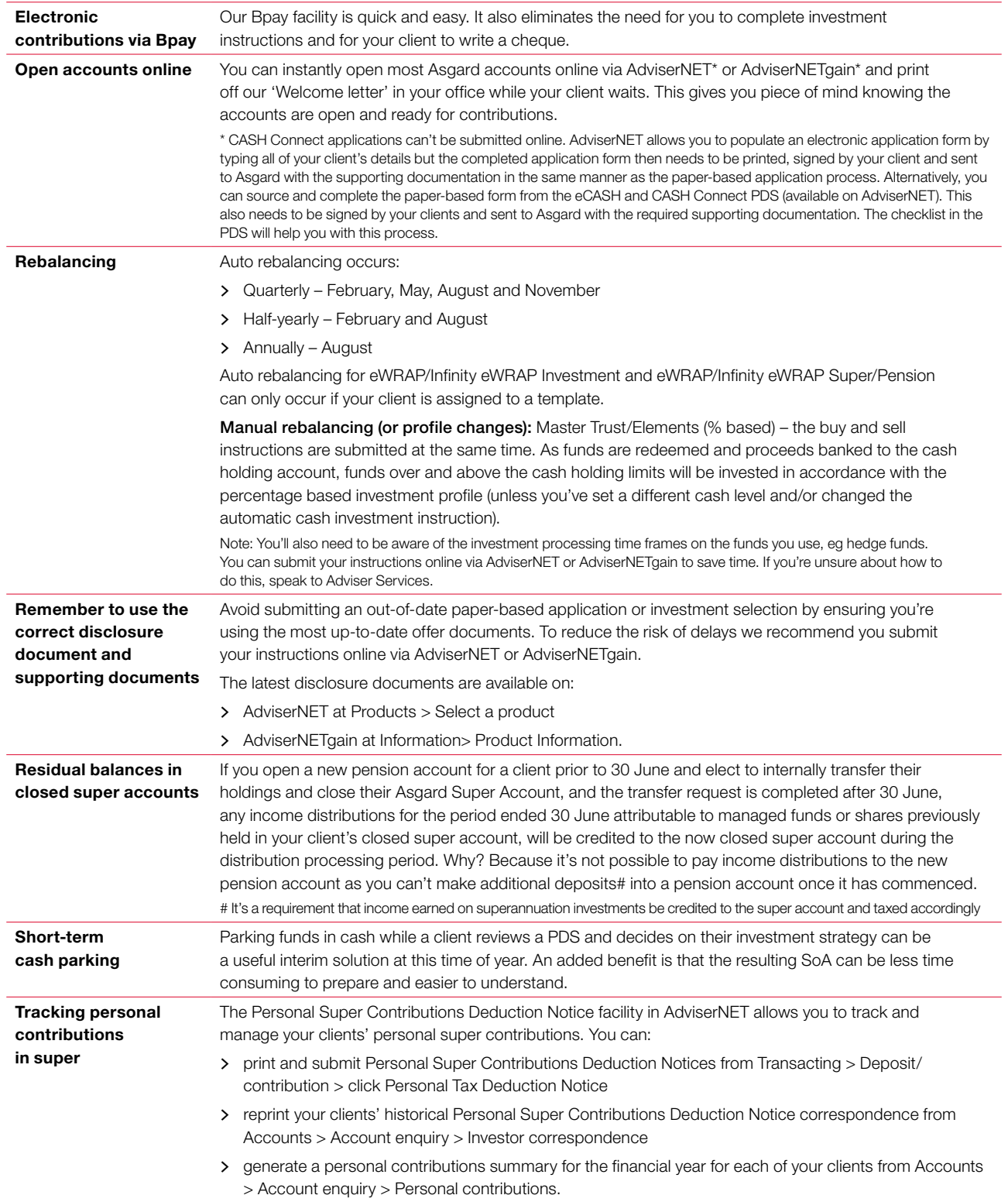

### asgard.com.au

Important information

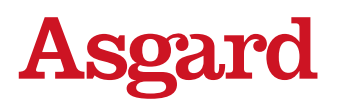

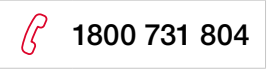

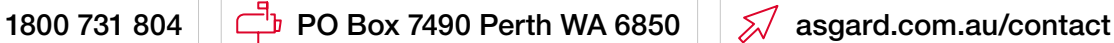

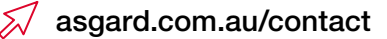

#### It is not the intention of Asgard Capital Management Ltd ABN: 92 009 279 592, AFS: 240695 (Asgard) that this publication be used as the primary source of readers' information but as an adjunct to their own resources and training. No representation is given, warranty made or responsibility taken as to the accuracy, timeliness or completeness of any information or recommendation contained in this publication and Asgard and its associated companies will not be liable to the reader in contract or tort (including for negligence) or otherwise for any loss or damage arising as a result of the reader relying on any such information or recommendation (except in so far as any statutory liability cannot be excluded). The information ('advice') in this publication does not take into account any person's personal objectives, financial situation or needs and, because of that, a person should, before acting on the advice, consider the appropriateness of the advice having regard to these factors. In deciding whether to open, or to continue to hold, an Asgard Account, you should consider the relevant disclosure document or Product Disclosure Statement for that Account issued by Asgard. Copies can be obtained from Asgard or a financial adviser.